# AUTOMATE XML PROCESSING WITH OXYGEN XML SCRIPTING

#### Alex Jitianu

alex\_jitianu@oxygenxml.com

@AlexJitianu

© 2020 Syncro Soft SRL. All rights reserved.

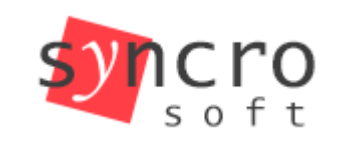

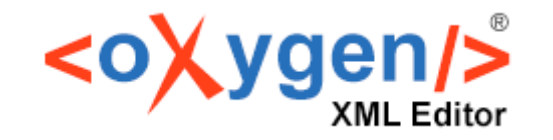

editing

**Publish** 

**Profiling** 

styles

TEI

**SVN** 

**SVG** 

### Agenda

- What is Oxygen XML Scripting
- The toolbox
- The use cases

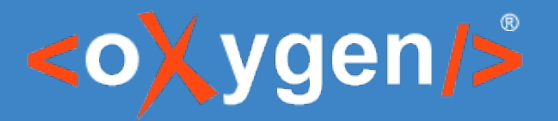

# What is Oxygen XML Scripting?

- [Oxygen XML Scripting](https://www.oxygenxml.com/oxygen_scripting.html) is a new licensing model that offers access to a set of command line tools
- Can be executed from CI/CD pipelines

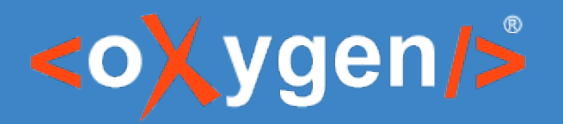

# Continuous Integration (CI)

- Developer's changes are validated by creating a build and running automated tests against the build.
- Puts a great emphasis on testing automation to check that the application is not broken whenever new commits are integrated into the main branch.

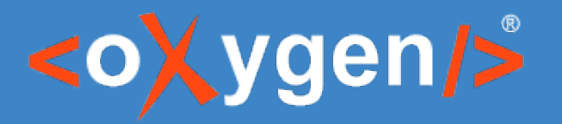

### Continuous Delivery

• You also have automated your release process and you can deploy your application at any point of time by clicking on a button.

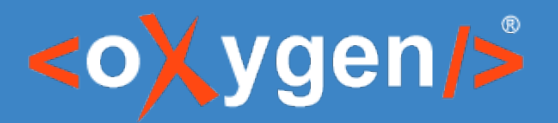

# Oxygen XML Scripting Toolbox

- DITA Validate and Check For Completeness *validateCheckDITA.sh*
- DITA Translation Package Builder *translationPackageBuilder.sh*
- Transform *transform.sh*
- Batch Converter *batchConverter.sh*
- Compile Framework Script *compileFrameworkScript.sh*
- XSLT Stylesheets Documentation *stylesheetDocumentation.sh*
- XML Schema Documentation *schemaDocumentation.sh*
- XML Instance Generator *xmlGenerator.sh*
- Flatten XML Schema *flattenSchema.sh*
- WSDL Documentation *wsdlDocumentation.sh*

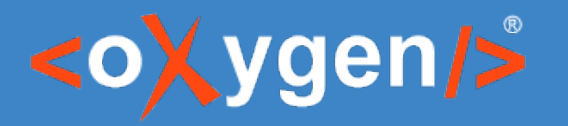

## Where are they?

- Download [Oxygen All Platforms](https://www.oxygenxml.com/xml_editor/download_oxygenxml_editor.html?os=Other) distribution
- *[oxygenInstallDir]/scripts*
- Don't forget the *Oxygen XML Scripting* license

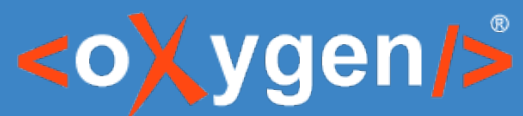

# DITA Validate and Check For Completeness

- Make sure your maps and topics are valid
	- all of the relationships between them are working
	- there are no unreferenced keys or reusables
	- there are no profiling conflicts
- Starts from a DITA Map or [DITA-OT Project File](https://www.oxygenxml.com/doc/versions/23.0/ug-editor/topics/dita_open_toolkit_project.html)
- *[Demo]*

validateCheckDITA -i mobilePhoneProjectFile.xml -s settings.xml

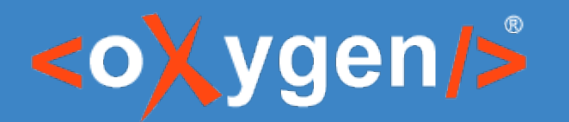

# DITA Translation Package Builder

- Builds a translation package that can be sent to translators.
- Extracts the changed files back into your project once you receive the package back from the translators.
- It needs the [DITA Translation Package Builder addon](https://github.com/oxygenxml/oxygen-dita-translation-package-builder/releases/tag/1.0.13)
- *[Demo]*

translationPackageBuilder -gp -i flowers.ditamap -p package.zip

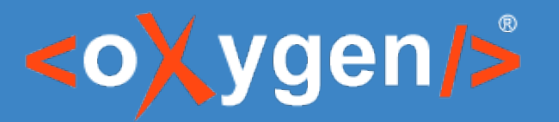

### DITA Translation Package Builder

#### translationPackageBuilder **-gm**

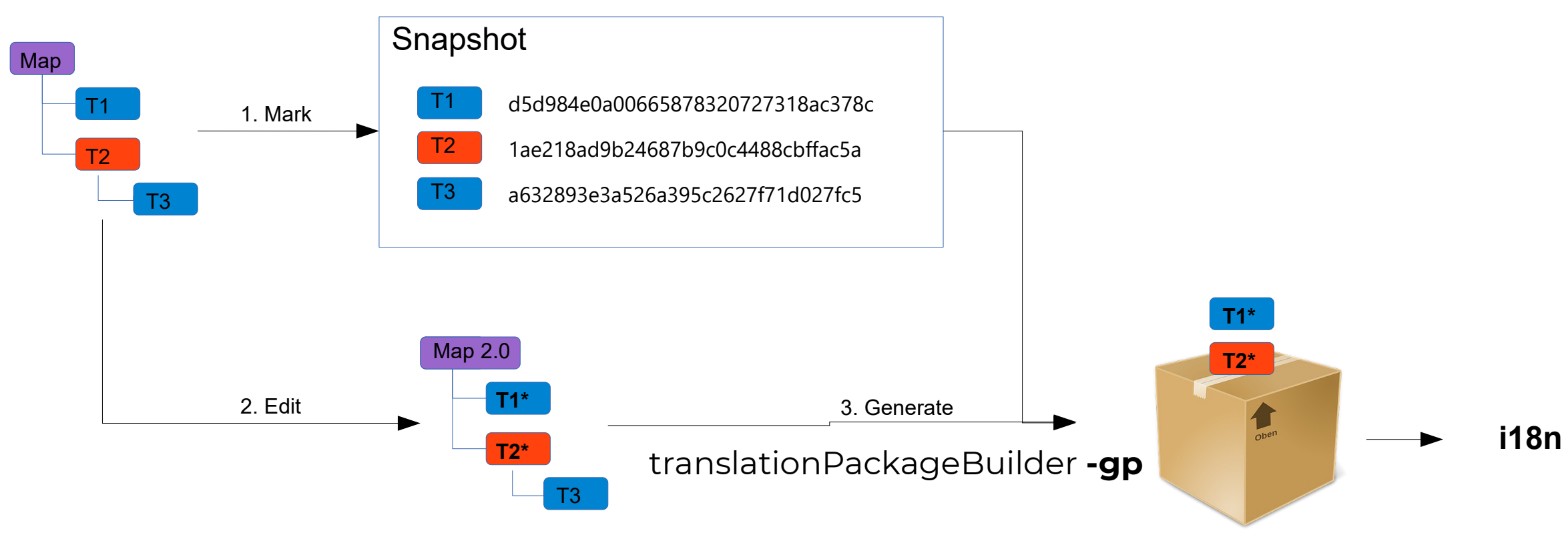

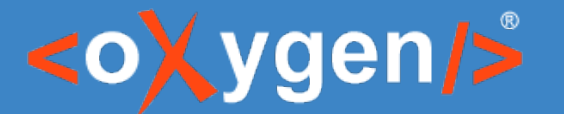

### DITA Translation Package Builder

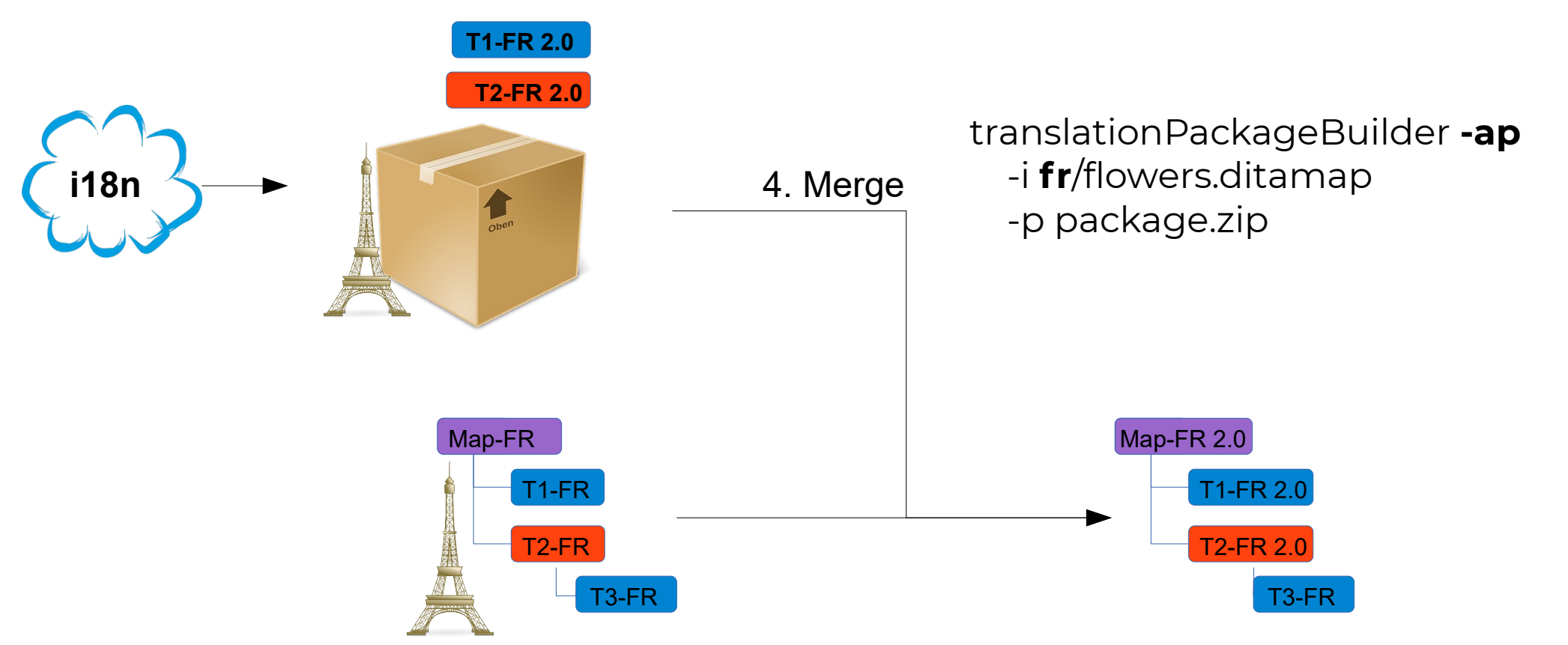

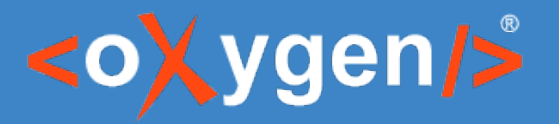

### Transform

• Executes an Oxygen transformation scenario.

sh scripts/transform.sh -i inputFile -sn scenarioName [-s scenariosFile] [-v]

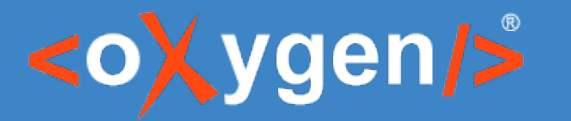

### Batch Converter

- Converts between many formats:
	- HTML to DITA
	- Markdown to DITA
	- Excel to DITA
	- Word to DITA
	- XML to JSON
	- JSON to XML
	- HTML to XHTML
	- Markdown to XHTML
	- Word to XHTML
	- HTML to DocBook4 / DocBook5
	- Markdown to DocBook4 / DocBook5
	- Word to DocBook4 / DocBook5
- It needs the [Batch Converter addon](https://github.com/oxygenxml/oxygen-resources-converter/releases)

batchConverter -i cherryBlossom.docx -if word -of dita -o .

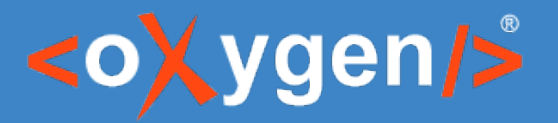

## Generating documentation

- XSLT Stylesheets Documentation *[stylesheetDocumentation.sh](https://www.oxygenxml.com/xml_editor/xslt_documentation.html#prettyPhoto)*
- XML Schema Documentation *[schemaDocumentation.sh](https://www.oxygenxml.com/xml_editor/xml_schema_documentation.html)*
- WSDL Documentation *[wsdlDocumentation.sh](https://www.oxygenxml.com/xml_editor/wsdl_documentation.html)*

stylesheetDocumentation xslDocHtml.xsl -format:html -out:out/doc.html -split:location

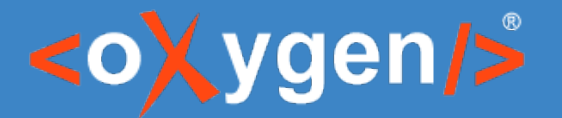

### **Other**

- Compile Framework Script *[compileFrameworkScript.sh](https://www.oxygenxml.com/doc/versions/23.0/ug-editor/topics/framework-customization-script.html)*
- XML Instance Generator *xmlGenerator.sh*
- Flatten XML Schema *flattenSchema.sh*

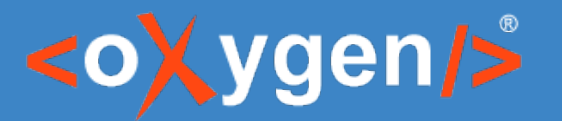

### The framework concept

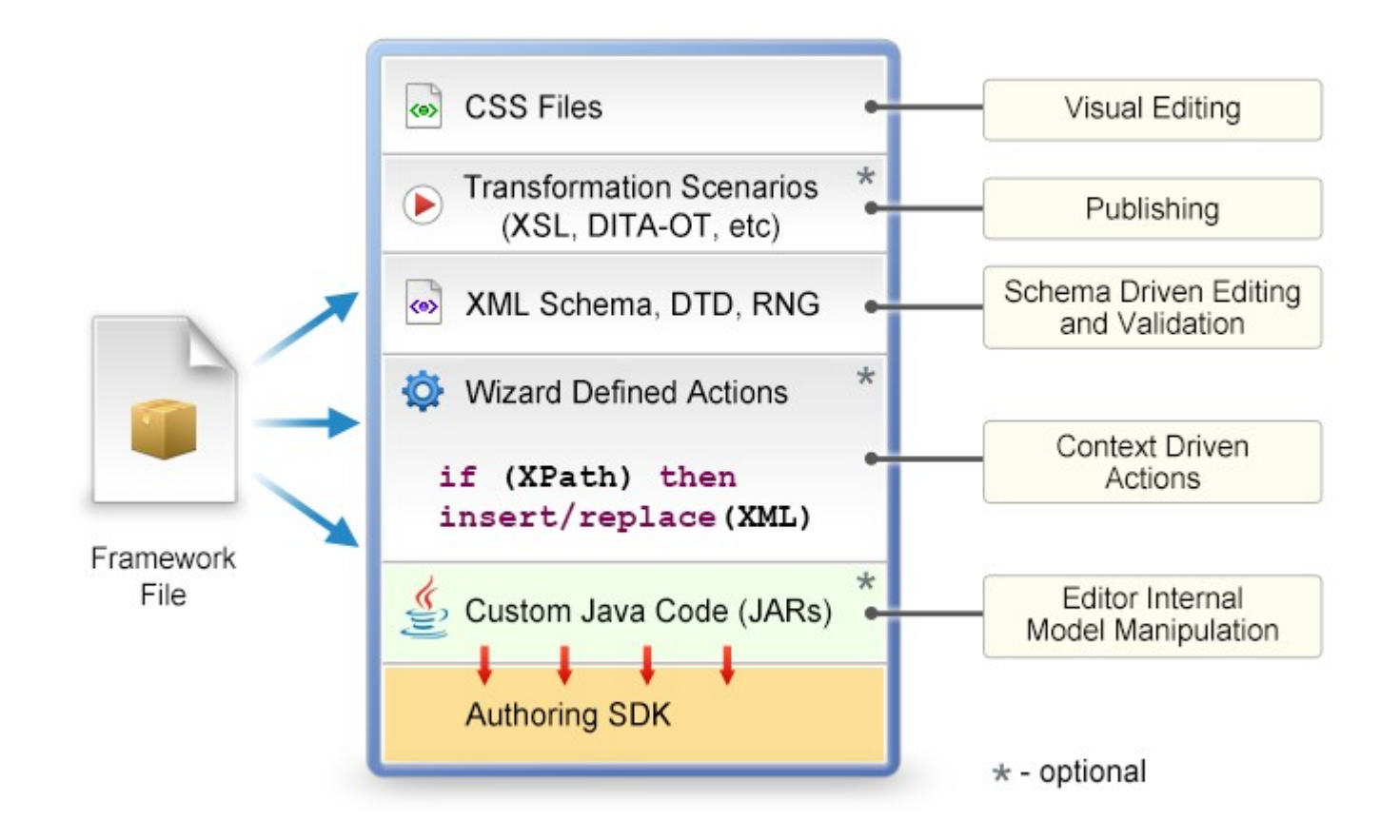

compileFrameworkScript -i .

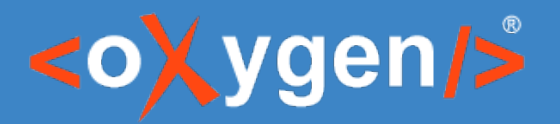

# Continuous Integration (CI)

- [GitHub\(Storage\)](https://github.com/AlexJitianu/oxygen-xml-scripting-demo) + [Netlify\(CI & Hosting\)](https://app.netlify.com/sites/laughing-euler-7083a1/overview) + [SonarCloud](https://sonarcloud.io/project/issues?id=oxygen-xml-scripting-demo&resolved=false)
	- DITA validation and checking for completeness
	- DITA Translation Package Builder
	- XSLT Documentation
	- WebHelp Responsive via [Oxygen Publishing Engine](https://www.oxygenxml.com/publishing_engine.html)

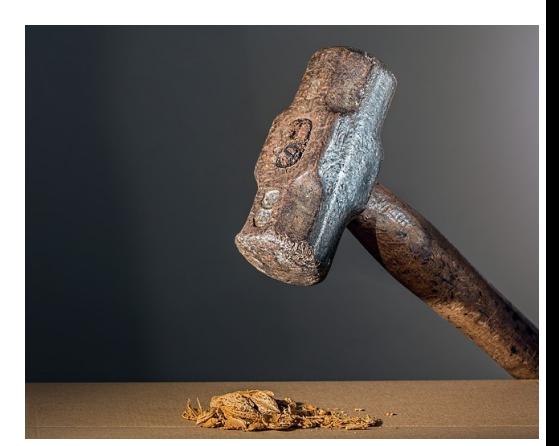

# THANK YOU!

### **Any questions?**

Alex Jitianu alex\_jitianu@oxygenxml.com @AlexJitianu

© 2020 Syncro Soft SRL. All rights reserved.